## SAP ABAP table /KYK/SRG\_CHAR40 {Range Structure: CHAR40}

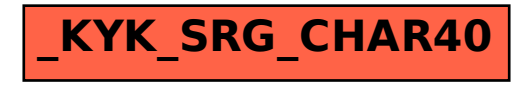